## Package 'mExplorer'

October 13, 2022

Version 1.0.0

License GPL  $(>= 2)$ 

- Description The method 'm:Explorer' associates a given list of target genes (e.g. those involved in a biological process) to gene regulators such as transcription factors. Transcription factors that bind DNA near significantly many target genes or correlate with target genes in transcriptional (microarray or RNAseq data) are selected. Selection of candidate master regulators is carried out using multinomial regression models, likelihood ratio tests and multiple testing correction. Reference: m:Explorer: multinomial regression models reveal positive and negative regulators of longevity in yeast quiescence. Juri Reimand, Anu Aun, Jaak Vilo, Juan M Vaquerizas, Juhan Sedman and Nicholas M Luscombe. Genome Biology (2012) 13:R55 [<doi:10.1186/gb-2012-13-6-r55>](https://doi.org/10.1186/gb-2012-13-6-r55).
- Title Identifying Master Gene Regulators from Gene Expression and DNA-Binding Data

**Depends**  $R$  ( $>= 3.0$ )

Imports stats, utils, nnet, parallel, qusage

Collate 'mExplorer.R'

NeedsCompilation no

RoxygenNote 6.0.1.9000

Author Juri Reimand [aut, cre]

Maintainer Juri Reimand <juri.reimand@utoronto.ca>

Repository CRAN

Date/Publication 2017-08-24 14:51:44 UTC

## R topics documented:

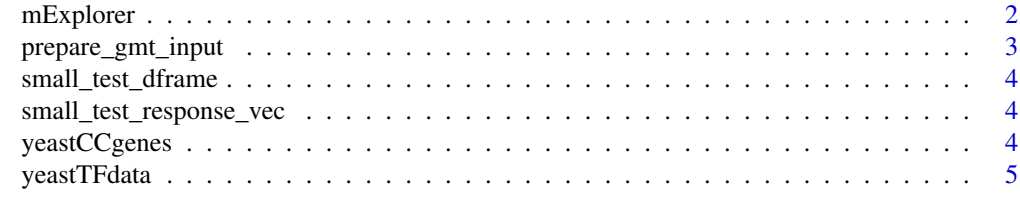

**Index** [6](#page-5-0) **6** 

<span id="page-1-0"></span>mExplorer *Selection of process-specific regulators from high-throughput data using multinomial regression models.*

#### Description

Selection of process-specific regulators from high-throughput data using multinomial regression models.

#### Usage

```
mExplorer(dframe, response, interactions = F, significance = 0.05,
 n\_cores = 1, multitest = "BY")
```
#### Arguments

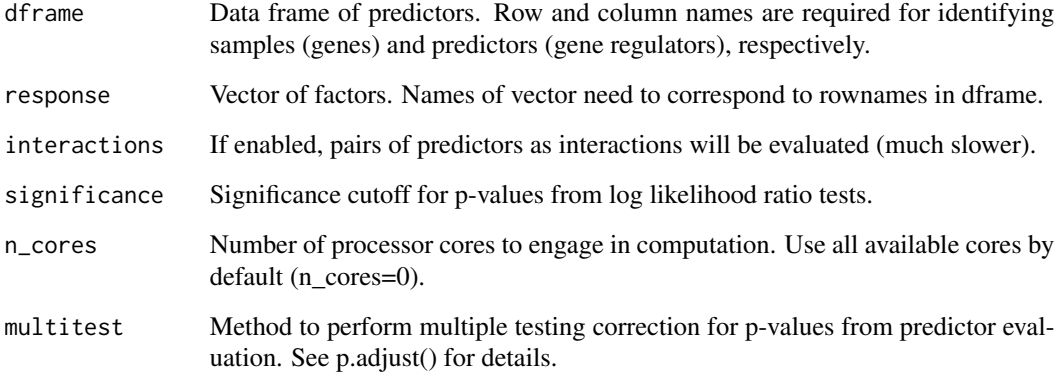

#### Value

Vector of scores, with names corresponding to predictors.

#### Author(s)

Juri Reimand <juri.reimand@utoronto.ca>

#### References

m:Explorer - multinomial regression models reveal positive and negative regulators of longevity in yeast quiescence (2012, Genome Biology) by Juri Reimand, Anu Aun, Jaak Vilo, Juan M. Vaquerizas, Juhan Sedman, and Nicholas M. Luscombe

#### <span id="page-2-0"></span>prepare\_gmt\_input 3

#### Examples

```
data(yeastCCgenes)
data(yeastTFdata)
mExplorer(yeastTFdata, yeastCCgenes)
data(mExplorer_small_test_data)
small_test_results = mExplorer(small_test_dframe, small_test_response_vec)
```
prepare\_gmt\_input *Creation of m:Explorer input data frame from GMT files*

#### Description

Creation of m:Explorer input data frame from GMT files

#### Usage

```
prepare_gmt_input(gmt_filename, min_genes = NA, max_genes = NA)
```
#### Arguments

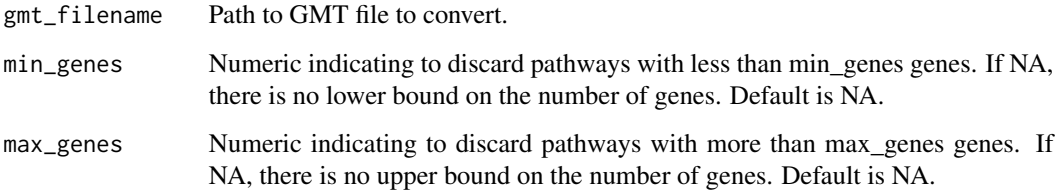

#### Value

Data frame with pathways as columns, genes as rows. Gene/pathway combinations are marked with "pw" if that gene is in the pathway, or "." if not.

#### Examples

```
# Create m: Explorer input data frame from GMT "small_gmt.gmt," discarding
# pathways with less than 5 genes and more than 1000 genes
gmt_file = system.file("extdata", "small_gmt.gmt", package = "mExplorer")
gmt = prepare_gmt_input(gmt_file, 5, 1000)
```
<span id="page-3-0"></span>small\_test\_dframe *Small sample of predictor data for testing m:Explorer*

#### Description

Small sample of predictor data for testing m:Explorer

#### Usage

```
data(mExplorer_small_test_data)
```
#### Format

A data frame with 10 observations of 18 variables

small\_test\_response\_vec

*Small vector of yeast transcription factors for testing m:Explorer*

#### Description

Small vector of yeast transcription factors for testing m:Explorer

#### Usage

data(mExplorer\_small\_test\_data)

#### Format

A named character vector with 4 elements

yeastCCgenes *Example vector of yeast transcription factors for m:Explorer*

#### Description

Example vector of yeast transcription factors for m:Explorer

#### Usage

```
data(yeastCCgenes)
```
#### Format

A named character vector with 186 elements

<span id="page-4-0"></span>

### Description

Example predictor data for m:Explorer

#### Usage

data(yeastTFdata)

#### Format

A data frame with 6253 observations of 18 variables

# <span id="page-5-0"></span>Index

∗ datasets small\_test\_dframe, [4](#page-3-0) small\_test\_response\_vec, [4](#page-3-0) yeastCCgenes, [4](#page-3-0) yeastTFdata, [5](#page-4-0)

mExplorer, [2](#page-1-0)

prepare\_gmt\_input, [3](#page-2-0)

small\_test\_dframe, [4](#page-3-0) small\_test\_response\_vec, [4](#page-3-0)

yeastCCgenes, [4](#page-3-0) yeastTFdata, [5](#page-4-0)